## **Evidência de Testes**

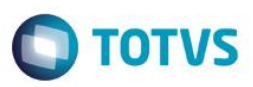

# **Evidência de Testes**

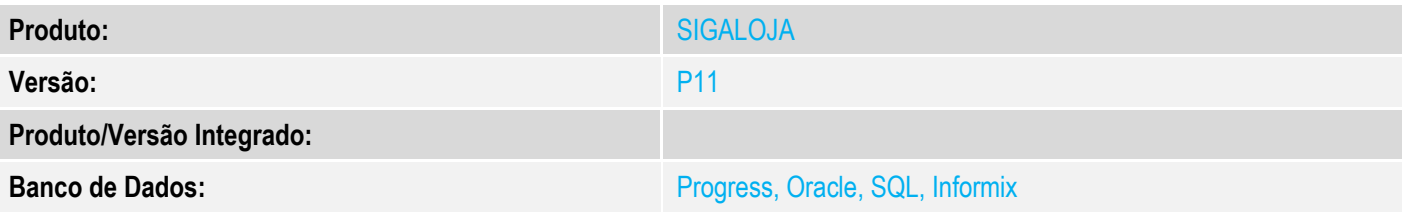

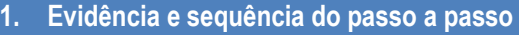

### **Teste Unitário (Codificação)**

[Informar uma breve descrição dos testes realizados. O Print Screen de telas é opcional]

1- Altere o parametro MV\_2DUPREF com qualquer conteudo, nesse caso "2VA"

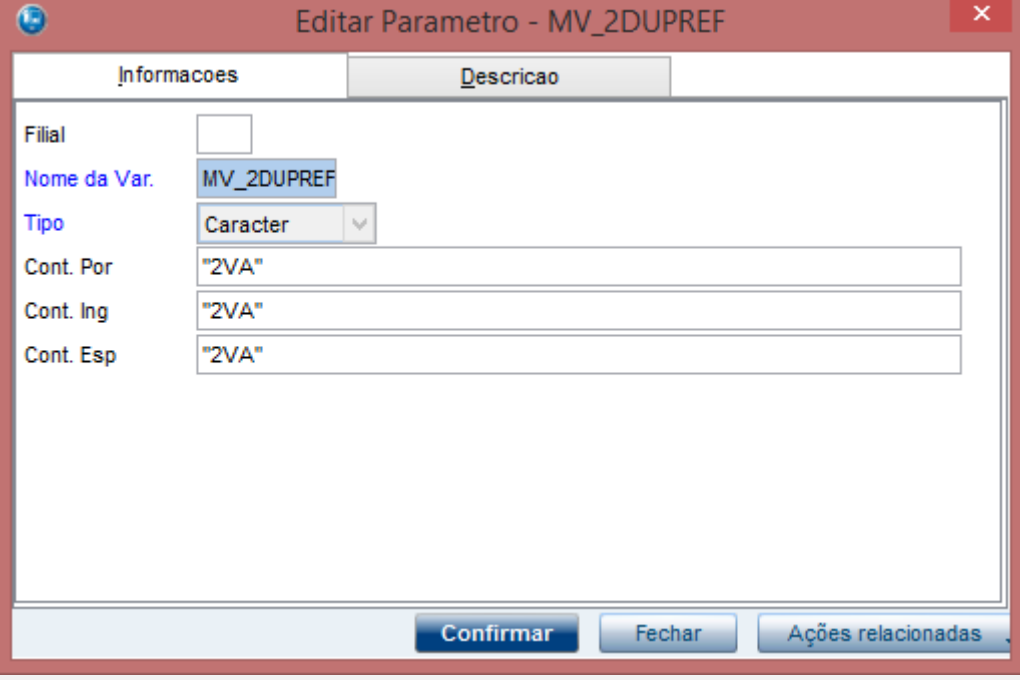

2- Efetue uma devolução, selecionando a geração de NCC

# **Evidência de Testes**

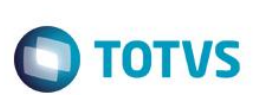

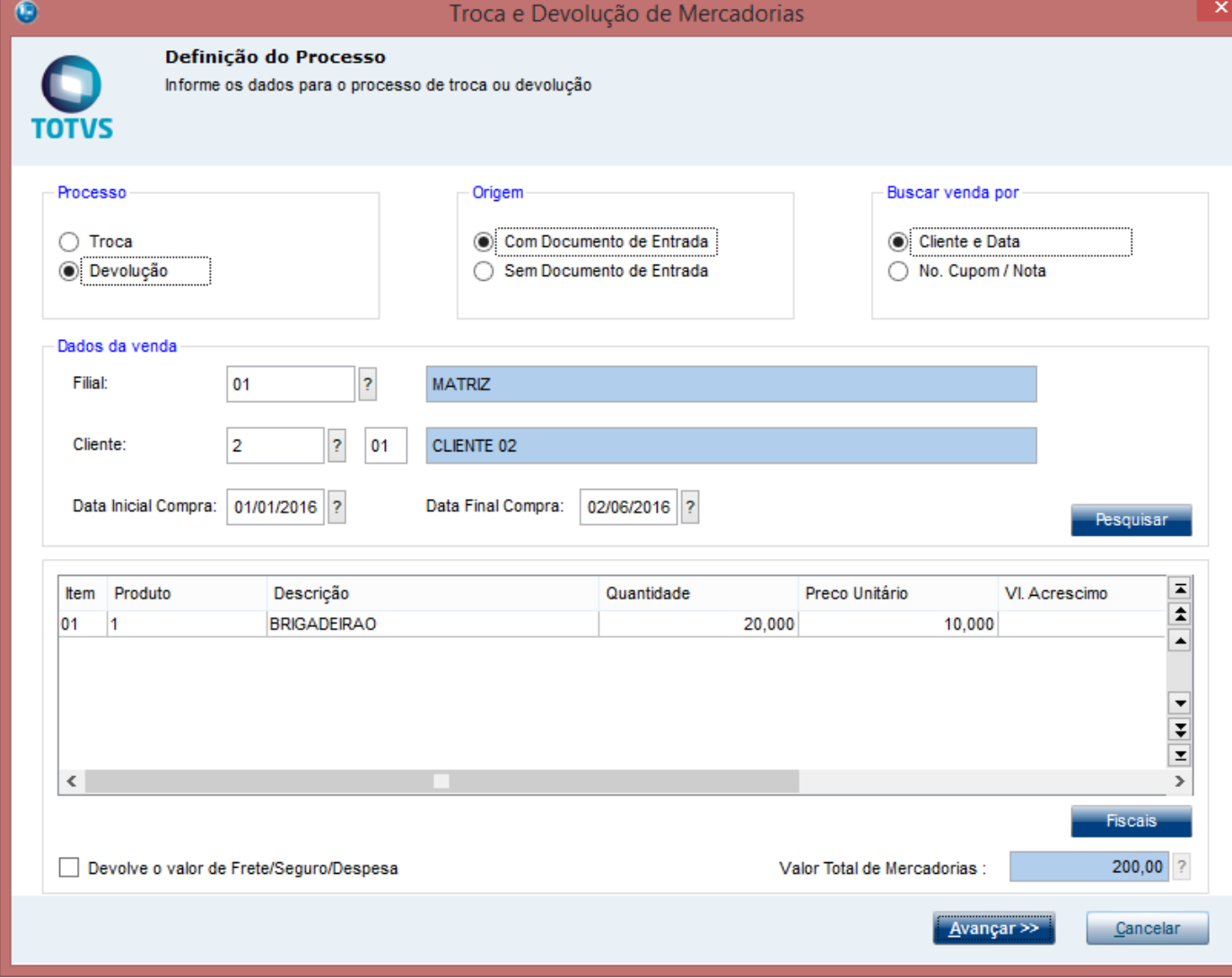

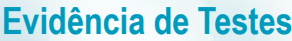

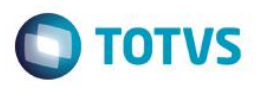

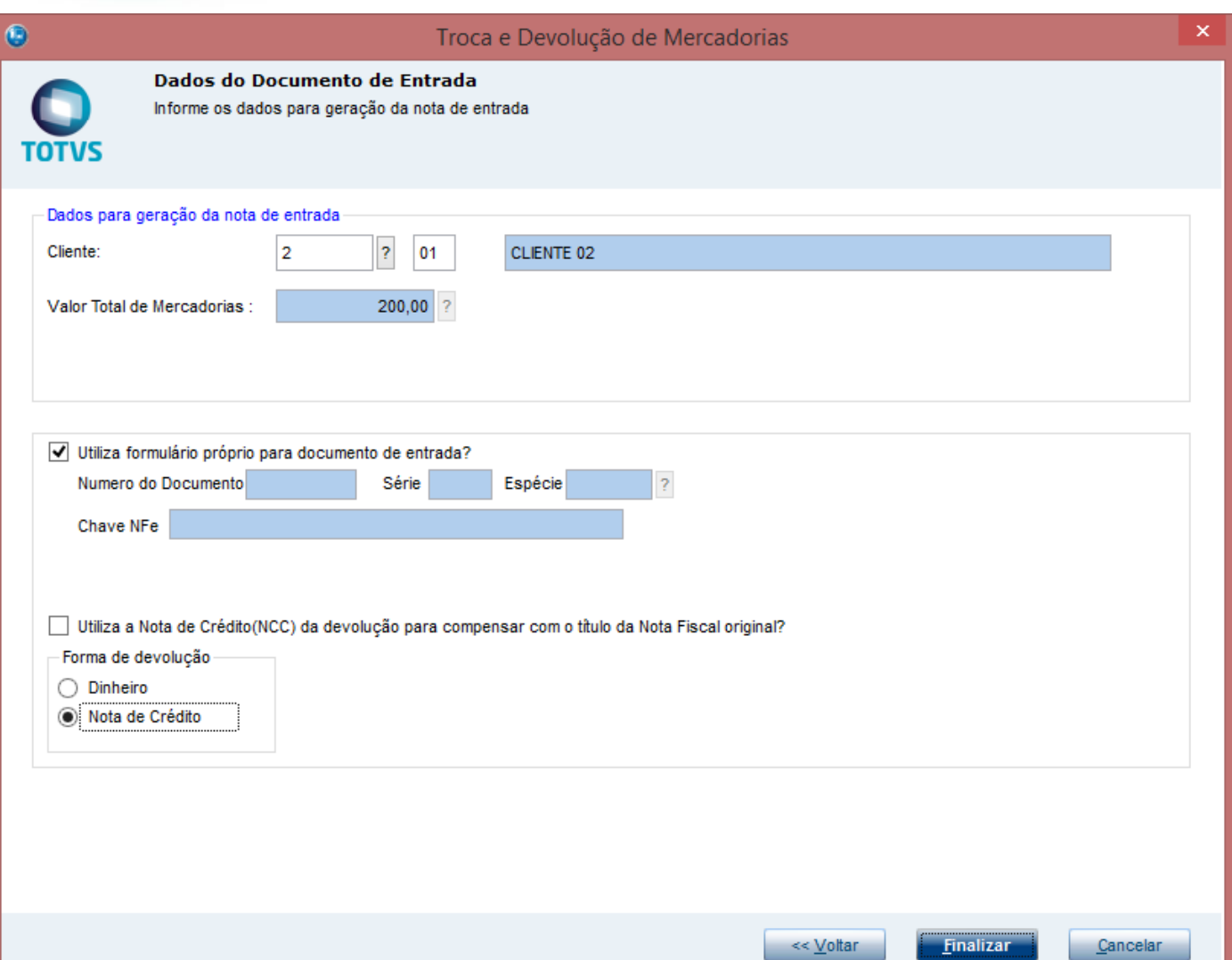

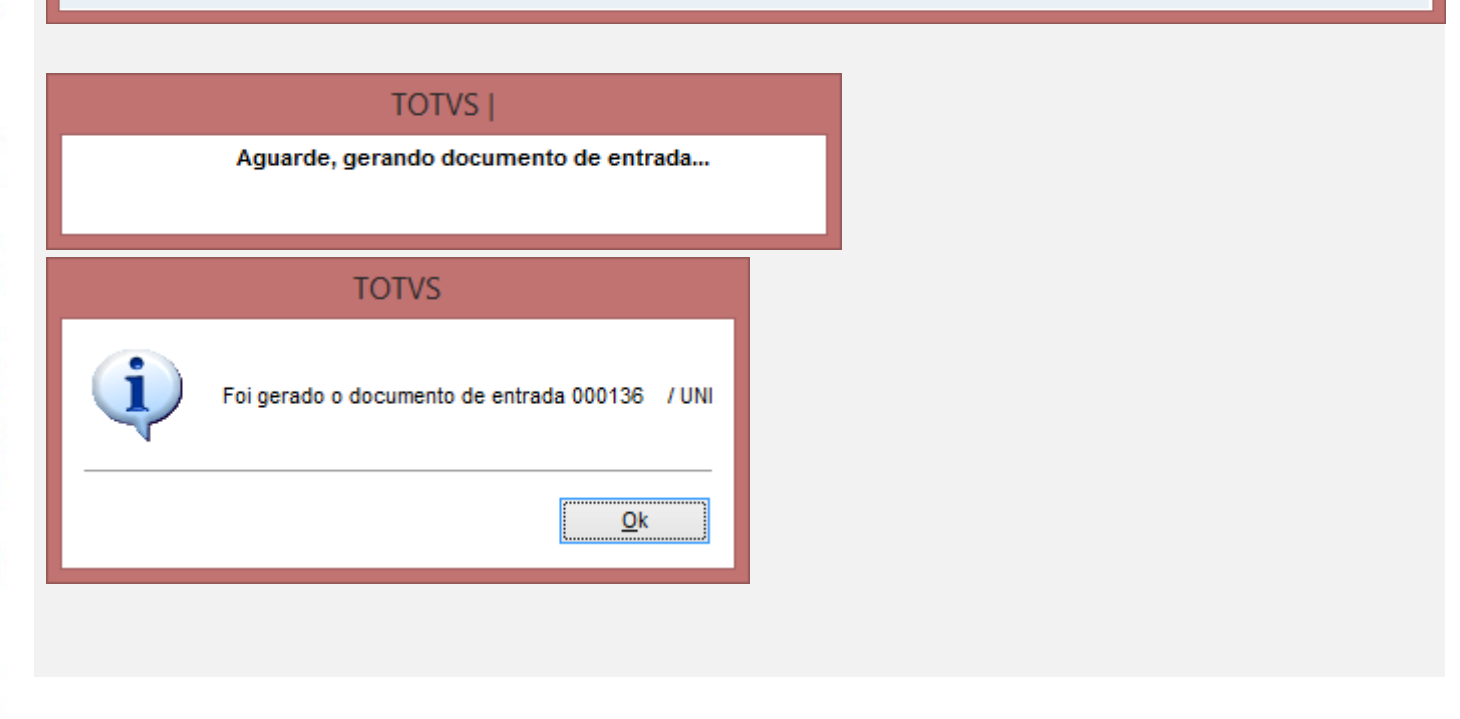

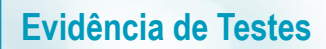

#### 3- Verifique que é mostrado o relatório

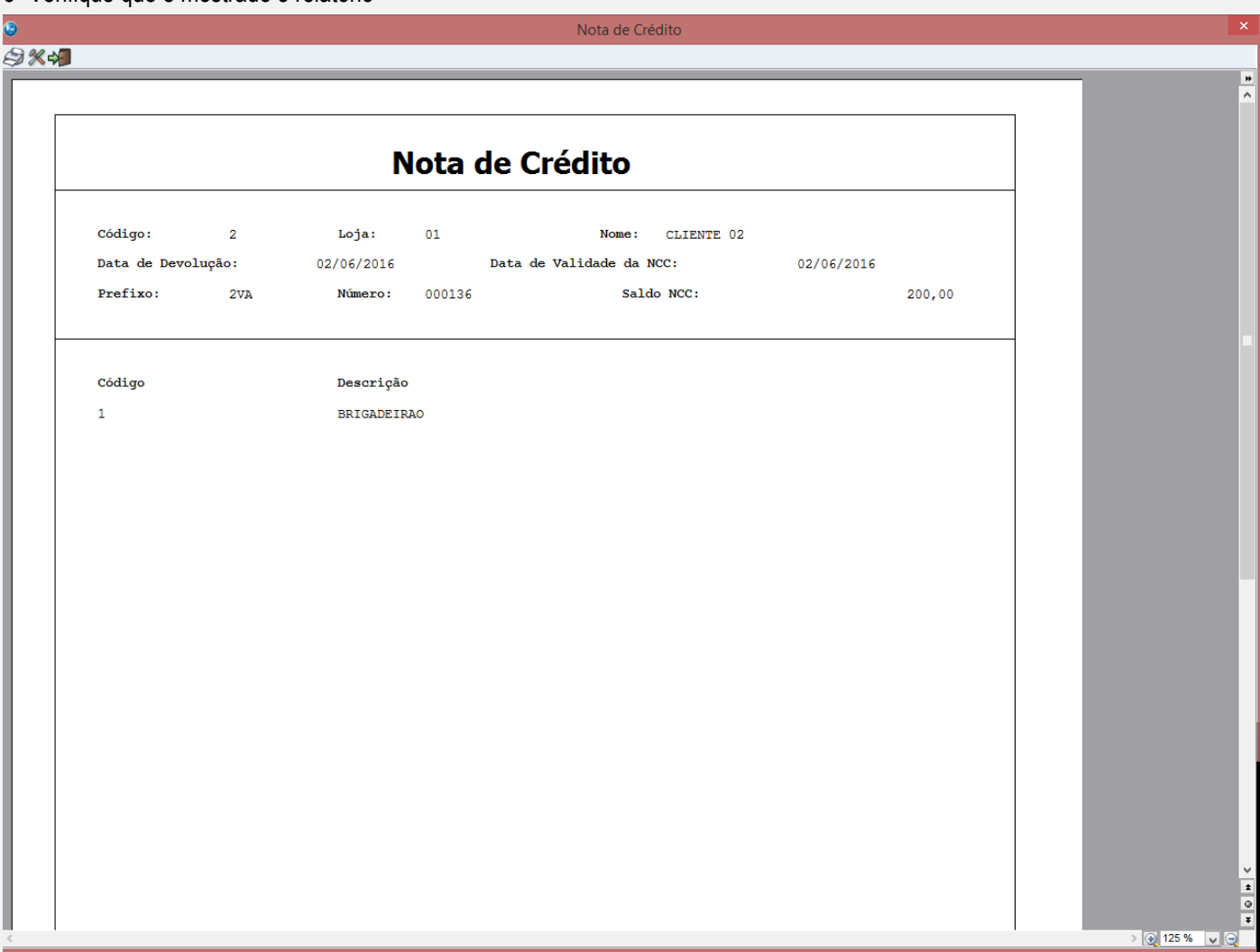

#### **Teste Integrado (Equipe de Testes)**

[Descrever a sequência dos testes realizados em detalhes e os resultados atingidos. O Print Screen de telas é opcional]

**Teste Automatizado (Central de Automação)** *[Opcional]* [Informar as suítes executadas e descrever os resultados atingidos]

#### **Dicionário de Dados (Codificação)** *[Opcional]*

[O objetivo é incluir o print-screen da tela do dicionário de dados atualizado quando necessário.]

#### **2. Outras Evidências**

O objetivo é indicar para a equipe de Testes que a informação criada deve ser validada, como por exemplo, publicação de ponto de entrada, etc.

 $\bigcirc$  TOTVS

 $\stackrel{.}{\circ}$ 

# **Evidência de Testes**